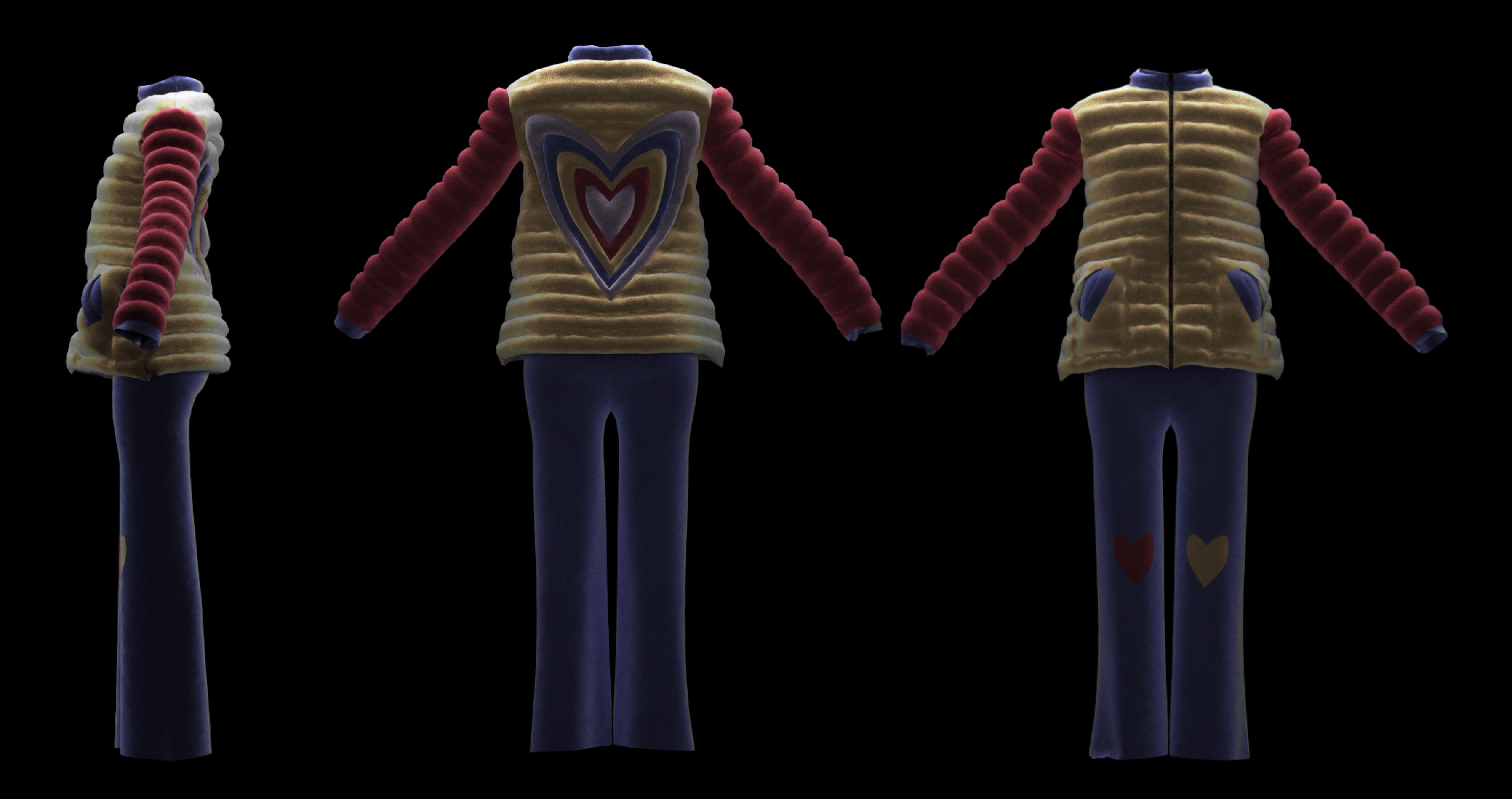

Side, back and front rendering in clo3d

## How is done...

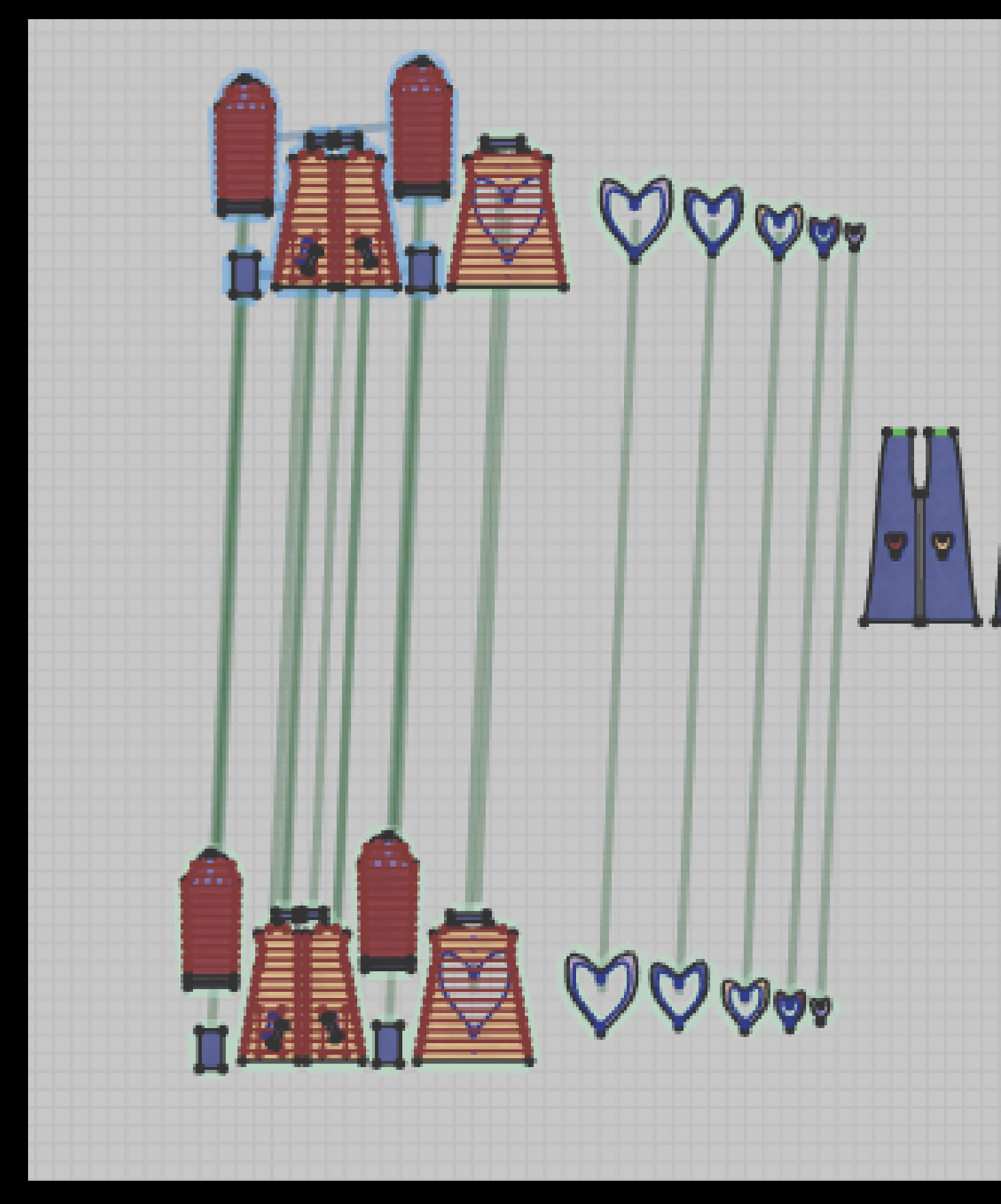

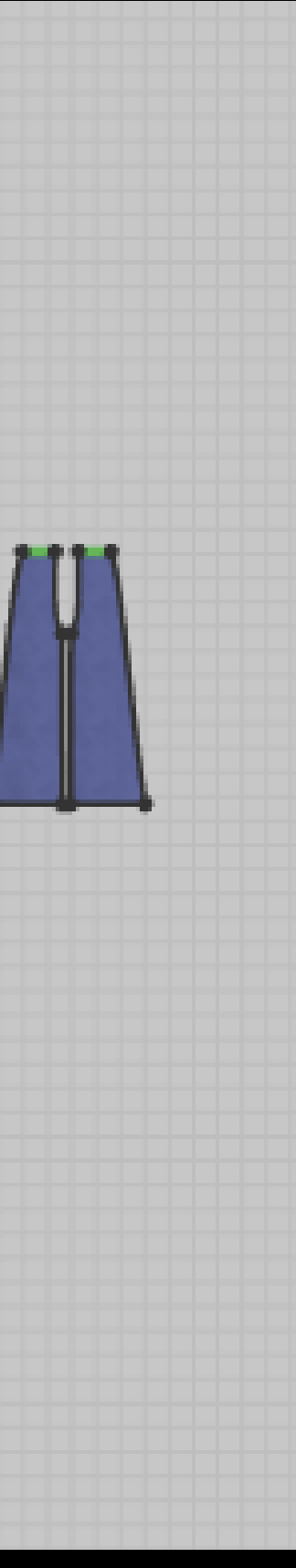